#### 

# **JCMS v.2.0-a1-dev**

**Project Documentation** 

 $\cdots$ 

**Apache Software Foundation** 

18 May 2004

# **Table of Contents**

## <sup>1</sup> General Information

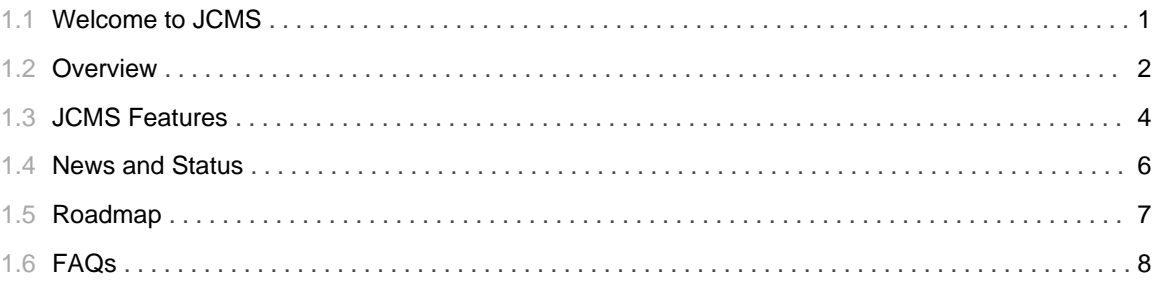

## 2 General Documentation

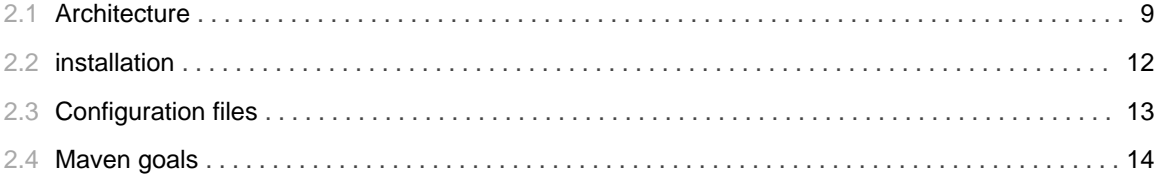

## 3 Design

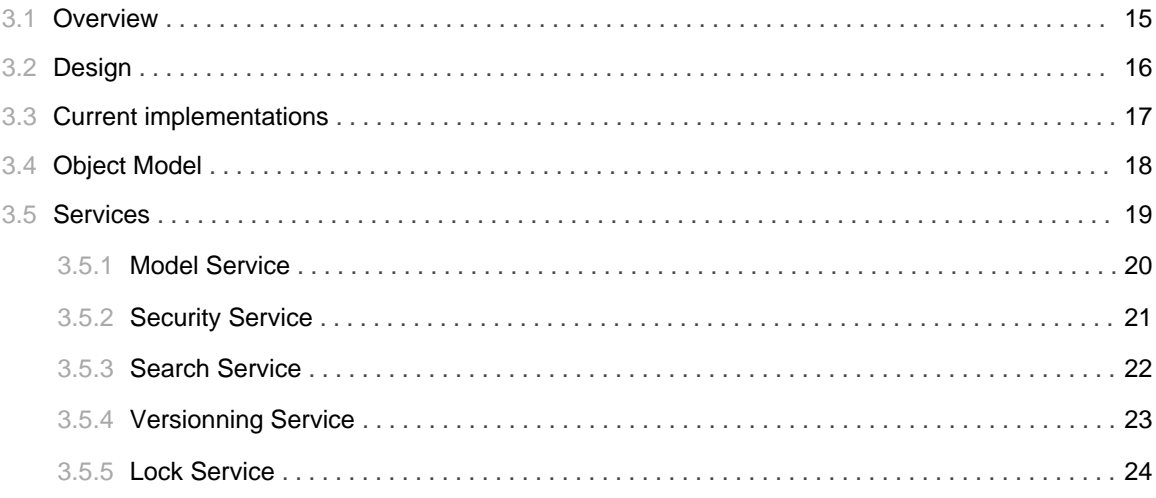

TABLE OF CONTENTS iii

## 1.1 **Welcome to JCMS**

......................................................................................................................................

## <span id="page-4-0"></span>**Welcome to JCMS**

### **JCMS Goals**

JCMS is an open source project for building content management & document management systems. JCMS is component based solution, so you can used it in any Java applications.

Its main goal is to avoid strong coupling between your application and a specific CMS technology. Each CMS services are pluggables and can be replaced easely by another CMS product.

Send us your remarks and suggestions on the mailing lists and obviously you are welcome to contribute.

### **Portal Integration**

JCMS (Jetspeed Content Management System) is the default CMS solution for Jetspeed 2 Portal Server.

### **Overview and Features**

See the sections Overview and Features to get more information on JCMS.

### **Download**

## 1.2 Overview

## <span id="page-5-0"></span>What is JCMS?

#### **General Overview**

JCMS offers a complete plateform for creating, managing, and publishing content in your portal or in any other kind of java application. JCMS integrates content repositories, workflow, collaboration and personalization via existing open source projects and powerfull standards like WEBDAV.

JCMS includes features like taxonomy, content versionning, fine grained access control, collaborative editing, publication workflow, scheduling, indexing, searching and more. It will also support many document types like XML, HTML, PDF, MS Office, Open office, ect.

Look here to see the full list of JCMS's features.

### **JCMS Use Cases**

There is a huge amount of applications that can uses JCMS. Some good examples are :

1. Content catalog like Yahoo style portal : you can classify your content in a virtual content tree which group together different content repositories.

2. On-line content management : web site content is updated directly by the end-users. They can update news, HTML pages and all information which has to be stored into CMS repositories.

3. Document management : different teams can share documents required for their job in a secure fashion. Following a customized authoriting workflow, they can receive notifications when documents have been updated; takes some actions on the existing documents; and at the end, publish the final publications in different formats (PDF, HTML, Word, ...)

#### **Technical Overview**

JCMS is, in fact, a flexible set of components, services and portlets which can transparently support different CMS engines. JCMS is packaged with a default cms repository : JCMS Store but it also supporting a plugin design. Existing plugin are OJB and Webdav. You can also write your own plugin in order to access to a propriatary CMS repository.

The CMS implementation can be conformant on three levels:

1. Level One Conformant - implements the required Content and Lock component interfaces.

2. Level Two Conformant - implements Search, Version and Security component interfaces in addition to Level One required interfaces.

3. Level Three Conformant - implements Workflow component interface in addition to Level One and Level Two interfaces.

The Content Management resolution is performed in a pluggable fashion; consequently, Jetspeed applications are independent of underlying CMS technologies. New or updated technologies can be substituted without requiring modifications to the application itself. An implementation for a particular CMS technology is determined at run-time (see the architecture detail to get more information).

The JCMS components are based on PicoContainer IOC framework. PicoContainer is the default service framework for Jetspeed 2 but JCMS can be used in other portal applications or in other kind of Java plateform as well.

## 1.3 **JCMS Features**

......................................................................................................................................

## <span id="page-7-0"></span>**JCMS Features**

Here is a summay of the main JCMS features.

#### **CMS Reposiroty Services**

Creating flexible CMS services which can transparently support different CMS repositories. By this way, Jetspeed can access to heterogenous content store. It should be possible to support CMS repositories which are providing a Java API or a WEBDAV layer or the upcoming JSRs (JSR 147 & JSR 170).

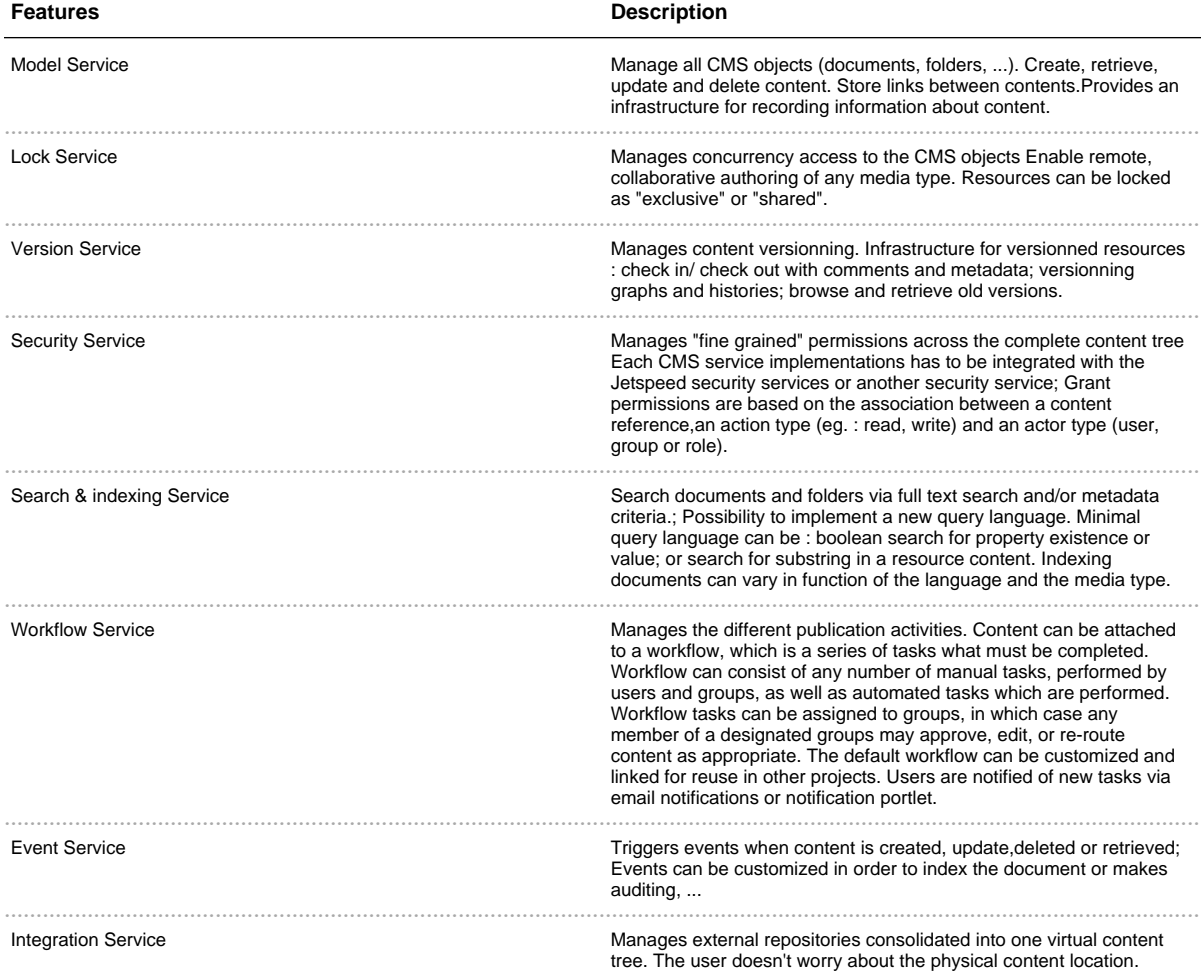

#### **JCMS Store**

## [TO BE COMPLETED]

#### **CMS** portlets

Accessing thoses CMS Services across predefined JSR-168 portlets. Providing or integrate CMS editor portlets in order to update the CMS repository content. Managing the content publication across a customized content workflow.

So, we plan to build portlets for the following usages :

1. Administration : managing the content tree (add, delete folders & documents, ...), setting permissions, managing external server references, ...

2. Content browser & viewer.

3. Content workflow/notification.

4.Content editor.

5. Specialized portlets like news, forum and many others which have to store their content into a content repository.

#### **Other Features**

Support for any media type (XML, HTML, binaries like Ms Word, ...).

WEBDAV support.

Transactionnal engine & transactionnal event handlers.

Tools like scheduler, report generator, asynchronous publication, ...

JCMS JSP tags and templates

## 1.4 **News and Status**

......................................................................................................................................

## <span id="page-9-0"></span>**Status**

### **The JCMS birth**

JCMS developement is just starting. The code is not 100% stable and not all jcms features are implemented.

Obviously, you are welcome to send your comments and to contribute !

### **News**

### **29 March 2004**

Model and security services are available.

First implementation is based on Slide. it is possible to store your content and their metadata in a file system or MySql DB.

We have just starting the JCMS documentation.

# 1.5 Roadmap

## <span id="page-10-0"></span>Roadmap

#### $2.0 - a1$ -dev

JCMS Store implementation for the main CMS repository services (based on OJB) :

- 1. Mode Service.
- 2. Simple Version Service.
- 3. Search service based on Lucene.
- 4. Security service.
- 5. Lock Service.
- 6. Event Service.
- Simple demo portlets.

## $2.0$ -a $2$ -dev

Integration service.

Plugin architecture for at least JCMS Stores and WEBDAV servers.

### $2.0 - a3$ -dev

Notification service.

Workflow service.

Portlets & tools:

- 1. Admin portlets
- 2. Editors & viewers

# 1.6 **FAQS**

<span id="page-11-0"></span>

## 2.1 **Architecture**

......................................................................................................................................

## <span id="page-12-0"></span>**JCMS Engine Architecture**

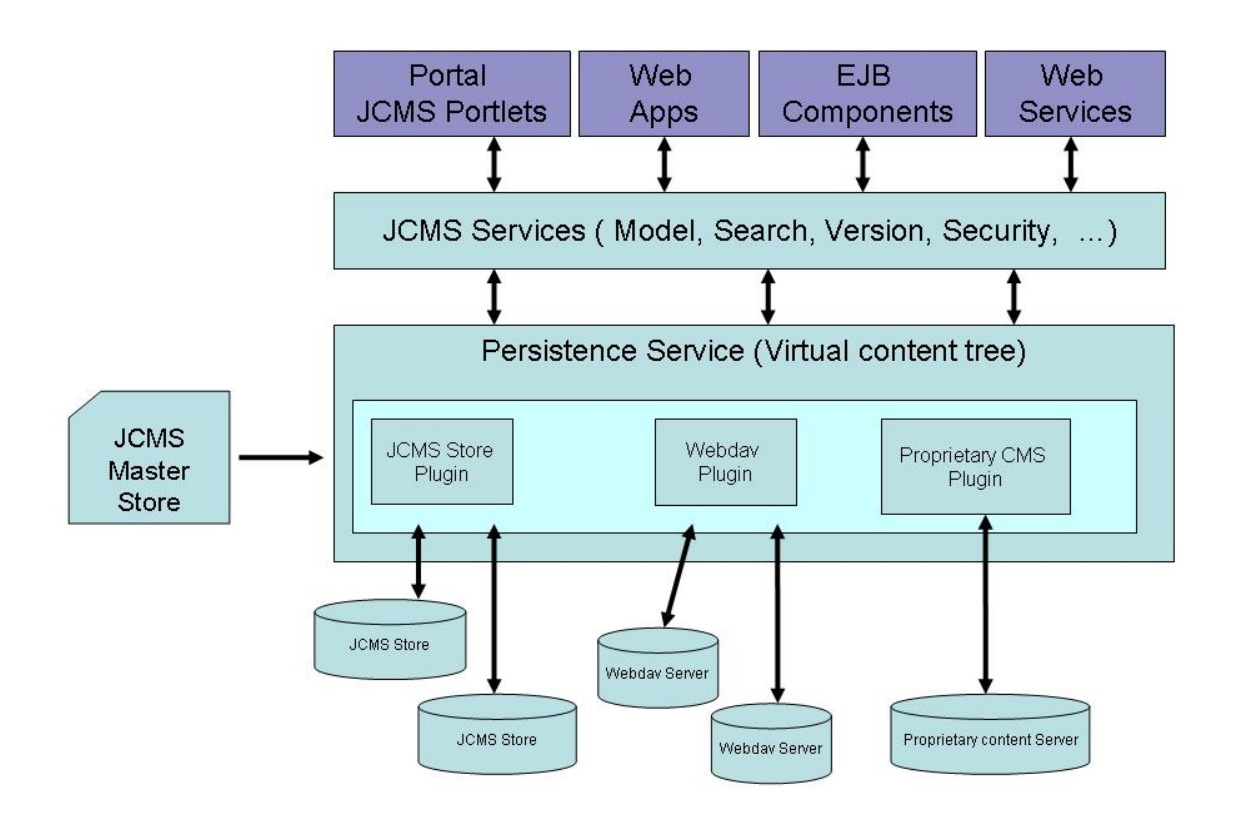

#### **Architecture Neutral**

Thanks to the PicoContainer framework, JCMS can be used in different kind of architectures :

- 1. Portal server : JCMS is the default Jetspeed CMS engine.
- 2. Any other web applications can used JCMS.
- 3. EJB components.
- 4. Web services.

### **Virtual Content Tree and JCMS Master Store**

JCMS groups together different stores into the same virtual content tree. By this way, your application can access to heterogenous content servers. The principal store requires by the JCMS engine is the JCMS Master Store. It contains all store references and knows how to mount thoses stores into the virtual content tree. JCMS Master Store can also contain some CMS objects but it is not mandatory.

#### The JCMS Engine

The JCMS engine is a container based on 2 distinct layers : The "JCMS services" layer and the "Persistence service" Layer.

The first one, the "JCMS Services" deals with an high level of abstraction. It is composed of different PicoContainer components which are providing an generic API. This API is independant of any CMS content store. Each PicoContainer component solves one of the CMS aspect. For example, the model service manages the CMS objects lifecycle (instantiate, create, update, remove) and the search service gives a way to search content across the complete content tree, ... . In order to have more abstraction on the content location, the "JCMS Services" layer dispatchs all requests to the "Persistence Service" layer.

The core JCMS services are:

- 1. The Model Service.
- 2. The Version Service.
- 3. The Security Service.
- 4. The Search Service.
- 5. The Index Service.
- 6. The Workflow Service.
- 7. The Event handler Service.

Thanks to the PicoContainer assembling script, it is possible to add new JCMS services.

The "Persistence Service" layer is the key component for building the virtual content tree. After reading all store references from the JCMS Master Store, it can mount each of them into the content tree. Mounting a store is based on an URI mapping. All servers are associated to an URI prefix. So, a CMS object is stored into the store which has the same URI prefix. In the current version it is possible to mount a server only on the root level. Later, we plan to mount a server anywhere in the content tree. The "Persistence Service" is based on a plugin design. By this way, it is possible to have different kind of stores (Webday, JCMS Store or proprietary store). The "Persistenct Service" knows which plugin to use with which server. The plugin goals is to convert a JCMS request (eg. create a document) into a specific CMS API.

### The JCMS Store plugin

JCMS Store plugin can be used to access to a predefined DB schema provided with the JCMS distribution. This plugin implementation is based on OJB.

#### The Webdav plugin

**TO BE COMPLETED** 

2.1 ARCHITECTURE

# <span id="page-15-0"></span>2.2 **installation**

# <span id="page-16-0"></span>2.3 **Configuration files**

# 2.4 **Maven goals**

......................................................................................................................................

## <span id="page-17-0"></span>**Maven Goals**

In addition the standard maven goals, the following goals have been defined.

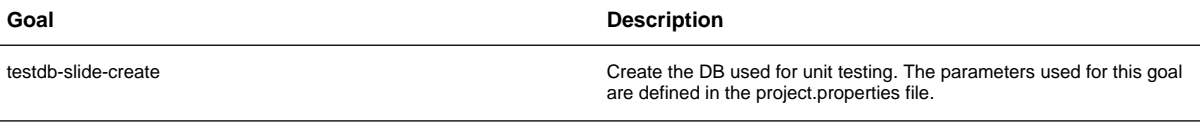

## <span id="page-18-0"></span>3.1 **Overview**

# <span id="page-19-0"></span>3.2 **Design**

# <span id="page-20-0"></span>3.3 **Current implementations**

# <span id="page-21-0"></span>3.4 **Object Model**

# <span id="page-22-0"></span>3.5 **Services**

## <span id="page-23-0"></span>3.5.1 **Model Service**

# <span id="page-24-0"></span>3.5.2 **Security Service**

## <span id="page-25-0"></span>3.5.3 **Search Service**

# <span id="page-26-0"></span>3.5.4 **Versionning Service**

## <span id="page-27-0"></span>3.5.5 **Lock Service**